# Adobe Photoshop CC With Full Keygen [Win/Mac]

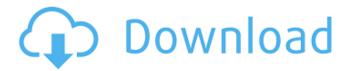

#### Adobe Photoshop CC Crack + PC/Windows Latest

Note When you're using two or more overlapping images in your image, the method you use to create that image is a major factor in how the edits interact. For example, if you use the Pen tool to draw on an image that's already created, you'll notice that your drawing might have an effect on any other layers over it. Depending on where you end up drawing, your edits may also affect layers that have been placed on top of the drawing. Photoshop will do its best to maintain the transparency of the original layers below the drawing, but will sometimes make it hard to know just where the layers beneath your drawing are located. \* \*\*System requirements\*\*: The minimum system requirements are sufficient for viewing, drawing, and selecting objects in a layered image. If you're working with Photoshop CS5, then your computer needs a processor with at least an Intel Pentium 4 2.8GHz processor, 2GB RAM, and a display with 1GB RAM (1024 x 768 and wider).

## Adobe Photoshop CC Crack+ Download [March-2022]

However, Photoshop has a better design and allows designers to do creative work on any project, not just photos. In this article, we'll show you how to use Photoshop Elements to create amazing images in style with web designs and graphic designs. You can use Photoshop Elements to edit images or create new high-quality images. Create cards with an Instagram like filter and use custom shapes with this free PSD template. Creating a website mockup We'll cover both HTML and CSS. You can use them to create a beautiful website. However, we'll use the HTML format to show you how you can use Photoshop to create websites of your own. We'll also show you how to use Photoshop to make graphic designs that you can use on a website. We won't cover specific HTML, CSS, and website design in this article. For example, we'll show you how to change fonts and colors for a design but we won't go into full detail. You'll need more experience to create beautiful websites. Also, we'll use the HTML format to give you an overview, without going into too much detail. You can use it to create your own website. 1. Create a new document of any size, 1920×1080 is recommended Click File > New. Open.PSD files. Make sure the background is white. Open the document. Now, select the Brush Tool (B) and press B to fill the background with a lighter color. Click the Gradient Tool (G) and then click the canvas in the top. Using the Gradient Tool (G), select the top half. Click the Add Color button and select the yellow color. From the Tools panel, click Gradient and select the Color Control. Click the first gradient color below the gradient area. Use the Gradient Tool (G) to fill the background. Select the Pencil Tool (P) and paint the entire body area. The color should be about half a shade lighter than your background color. Using the Pencil Tool (P), click the canvas again in the top. Select the second gradient color. Fill the space between the bodies with the shadow color. 2. Add a text Click the Type Tool (T) in the Tools panel. Click a font and 9b3c6dd9d5

1/3

## **Adobe Photoshop CC Crack+ With License Key For Windows**

Maisie Williams To Catch the Train to "Game of Thrones" Season 4! If you thought Maisie Williams (Arya Stark) was only hanging out with the rest of the cast at San Diego Comic-Con for... I don't know, I don't know, Thursdays for the last few years, you were wrong. Maisie Williams is not the only Game of Thrones actor to attend Comic-Con, but she's the main girl. Is there any doubt that she's traveling to the show's fourth season in the same way that Arya did when she was on the run from the Brotherhood Without Banners? I guess that makes sense. Here's Maisie Williams in her "Team Sansa" T-shirt (we'll try to figure out how she got that one on later). Way to go, mama. FYI: Maisie Williams will be traveling with her father and brother. He's an Englishman, so I'm not sure if they'll be staying in the same hotel as the rest of the cast. Targeting hypoxia-inducible factor 1 (HIF-1) as a novel therapeutic strategy for the treatment of multiple myeloma. Multiple myeloma is an incurable disease with many signaling pathways dysregulated. Direct and indirect effects of hypoxia-inducible factor 1 (HIF-1) on tumor cells have been investigated for decades; however, its exact contribution to tumor survival and progression is still not fully understood. HIF-1 stabilizers have been developed and tested in several preclinical models. However, in the clinic, direct cytotoxicity and resistance to standard chemotherapeutics by many drugs makes this approach less desirable. Therefore, we have focused on the role of HIF-1 as a key mediator in drug-induced angiogenesis, bone marrow microenvironment modulation, and resistance to apoptosis. HIF-1 is well known to promote a multitude of biological processes contributing to tumor growth and progression. More recently, microenvironment-based negative regulation of HIF-1 activity has been discovered to be important in disease development and progression. These pathways provide a "moving target" that may be exploited for therapeutic gain. I'm not even sure why we have this show, but either way I'm going to be talking about

#### What's New In?

Q: Select all elements with same class name from different sets of elements I have multiple sets of elements with the same class name. I would like to collect all of them from a unique set. What would be the best way to achieve this? Example: \$(document).ready(function() { \$('#form1 :input').click(function() { alert('Hello!') }) }); \$(document).ready(function() { \$('#form2 :input').click(function() { alert('Hello!') }) }); \$(document).ready(function() { \$('#form3 :input').click(function() { alert('Hello!') }) }); A: How about... \$('[class=my\_class]') or (more strict to match only inputs that do have a "my\_class" class applied) \$('input[class=my\_

#### **System Requirements:**

BATTLE.NET Minimum Requirements: Processor: Core i3-3240 @ 3.1GHz or higher Memory: 4 GB RAM Graphics: NVIDIA GeForce GTX 660 or ATI Radeon HD 7970 DirectX: Version 11 Minimum Hardware Requirements: OS: Windows Vista 4

#### Related links:

https://uglybear90.com/wp-content/uploads/2022/07/gilicad.pdf

 $\frac{https://www.merexpression.com/upload/files/2022/07/xELAzPgmZJlRgM3qC5l2\_05\_9236d78da0c92df}{5ce987b0049416e08\ file.pdf}$ 

https://www.streetbutlers.com/adobe-photoshop-2022-crack-mega-registration-code-for-windows/

https://sfinancialsolutions.com/photoshop-cs6-with-serial-key-download-for-windows-latest/

https://www.bankscountyga.org/system/files/webform/laufinn207.pdf

https://instafede.com/photoshop-2021-version-22-1-0-full-version-latest/

 $\frac{https://chatinzone.com/upload/files/2022/07/rV568bejuVjS93TFxmnB\_05\_9236d78da0c92df5ce987b0}{049416e08\ file.pdf}$ 

https://insuranceplansforu.com/adobe-photoshop-2021-universal-keygen-activation-code-with-keygen/

https://lucviet.com/adobe-photoshop-2022-version-23-0-2-patch-full-version-updated/

https://alafdalio.com/adobe-photoshop-express-april-2022/

https://43gear.com/adobe-photoshop-2021-version-22-1-0-crack-keygen-license-code-keygen-free/

https://www.thebtn.tv/system/files/webform/Photoshop-2022-Version-2341.pdf

https://www.raven-guard.info/photoshop-cc-with-license-key-incl-product-key-x64-latest/

http://tuinfonavit.xyz/?p=16511

https://colegioalbertsonsslp.com/wp-content/uploads/2022/07/ausgild.pdf

https://www.reperiohumancapital.com/system/files/webform/demoxym742.pdf

http://tutorialspointexamples.com/adobe-photoshop-cs3-hack-patch-free-3264bit

https://thawing-badlands-66334.herokuapp.com/Photoshop\_2022\_Version\_2302.pdf

https://4j90.com/adobe-photoshop-2021-version-22-4-2-license-keygen-latest/

https://www.chandabags.com/wp-

content/uploads/2022/07/Photoshop\_2022\_Version\_2341\_Activation\_Code\_Latest.pdf

https://medcoi.com/network/upload/files/2022/07/8cEcN2Ink29BbdO5TKbn\_05\_64ab9785248771d13 68e900c31d700c2 file.pdf

https://royclydcoatrocef.wixsite.com/dyspthefnora/post/photoshop-2021-version-22-1-0-keygen-crack-serial-kev-free-download-updated-2022

https://choicemarketing.biz/photoshop-express-for-windows/

http://robinzoniya.ru/?p=24538

https://laculinaria.de/photoshop-2022-version-23-1-1-activation-code-with-keygen-free/

https://hominginportland.com/photoshop-cc-product-key-registration-code-free/

http://www.gambians.fi/photoshop-2021-version-22-3-1-free-download-march-2022/healthy-diet/

https://seoburgos.com/adobe-photoshop-cc-2015-version-16-key-generator-with-full-keygen/

https://agisante.com/sites/default/files/webform/nanejuli46.pdf

 $\frac{https://www.29chat.com/upload/files/2022/07/HJ9pVeaLzdkhCS18RGoE\_05\_64ab9785248771d1368e900c31d700c2\_file.pdf}{2022/07/HJ9pVeaLzdkhCS18RGoE\_05\_64ab9785248771d1368e900c31d700c2\_file.pdf}$ 

3/3